# **EUROPRESSE**

# *Comment chercher facilement des articles de presses?*

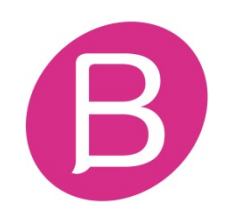

### PAGE D'ACCUEIL D'EUROPRESSE

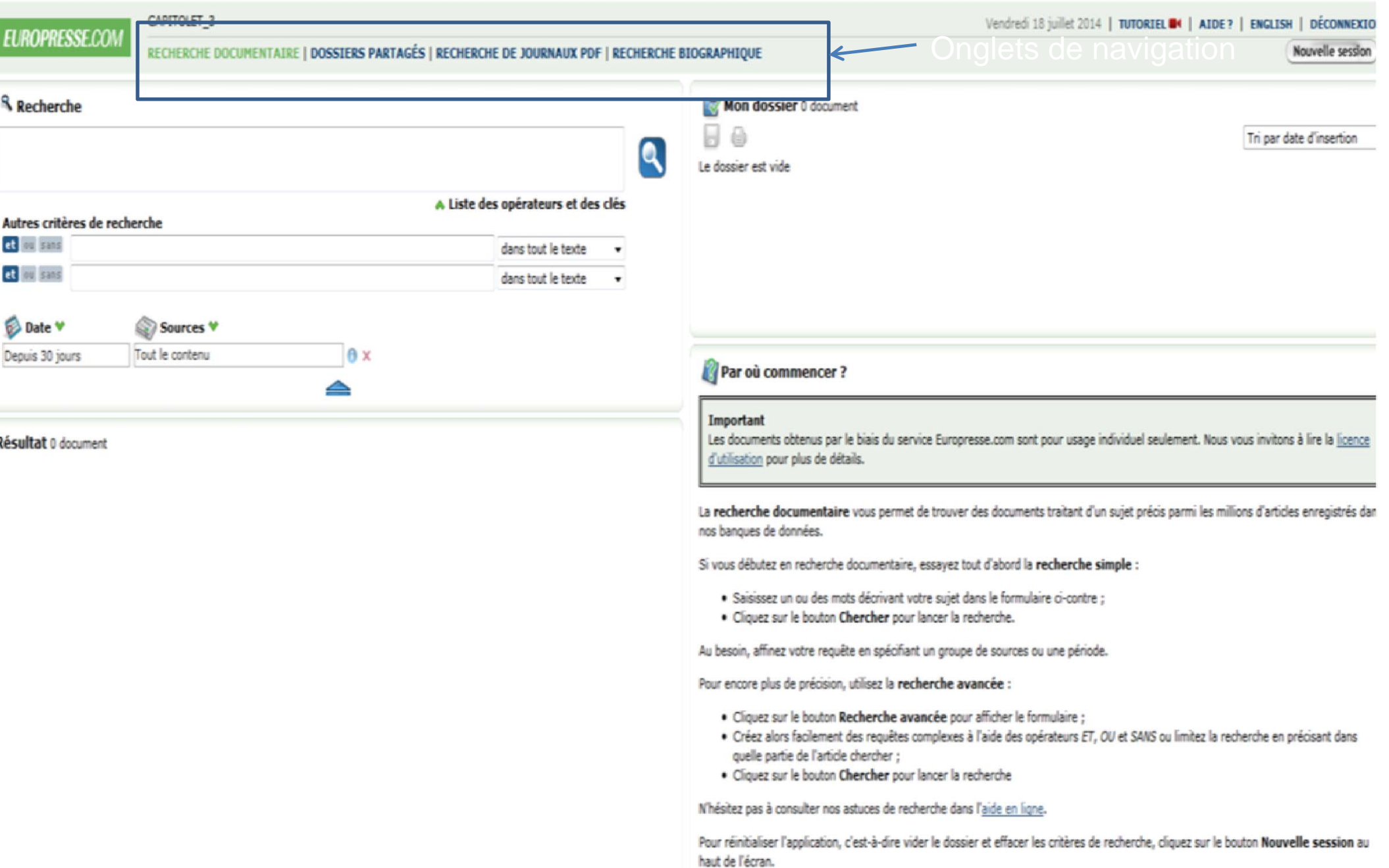

## **Deux modes de recherche**

### La recherche simple

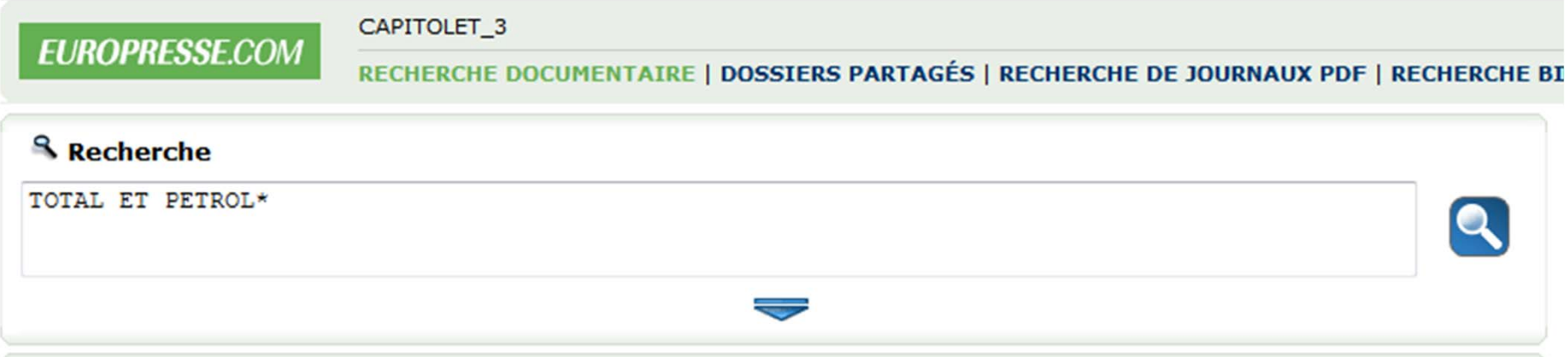

**ET / OU / SANS** 

#### La recherche avancée

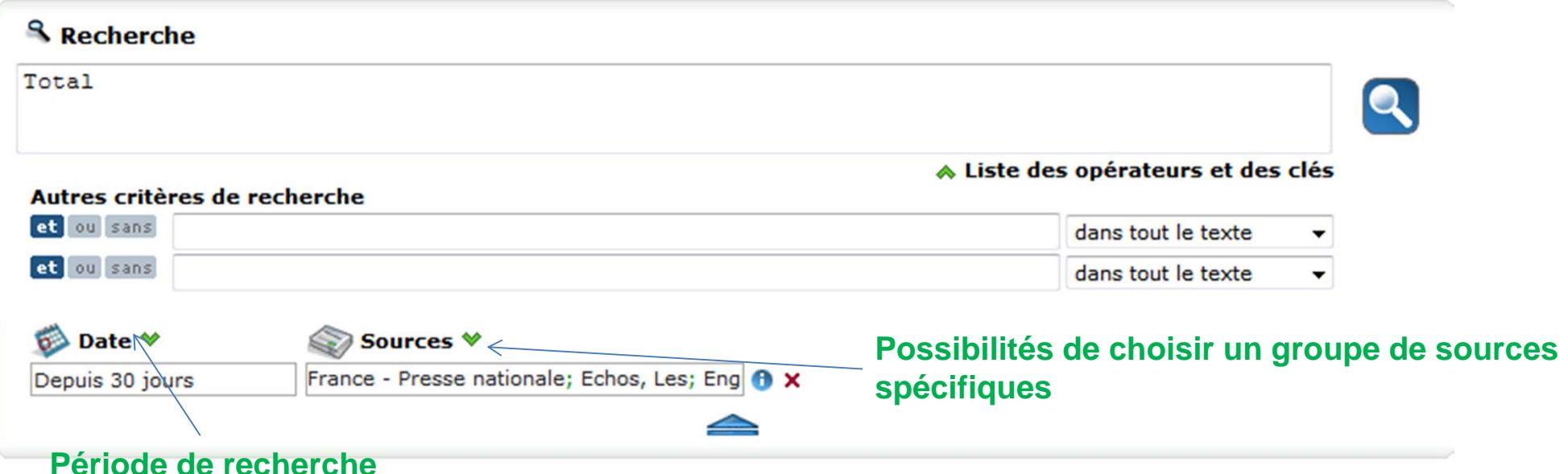

#### La liste de Résultat

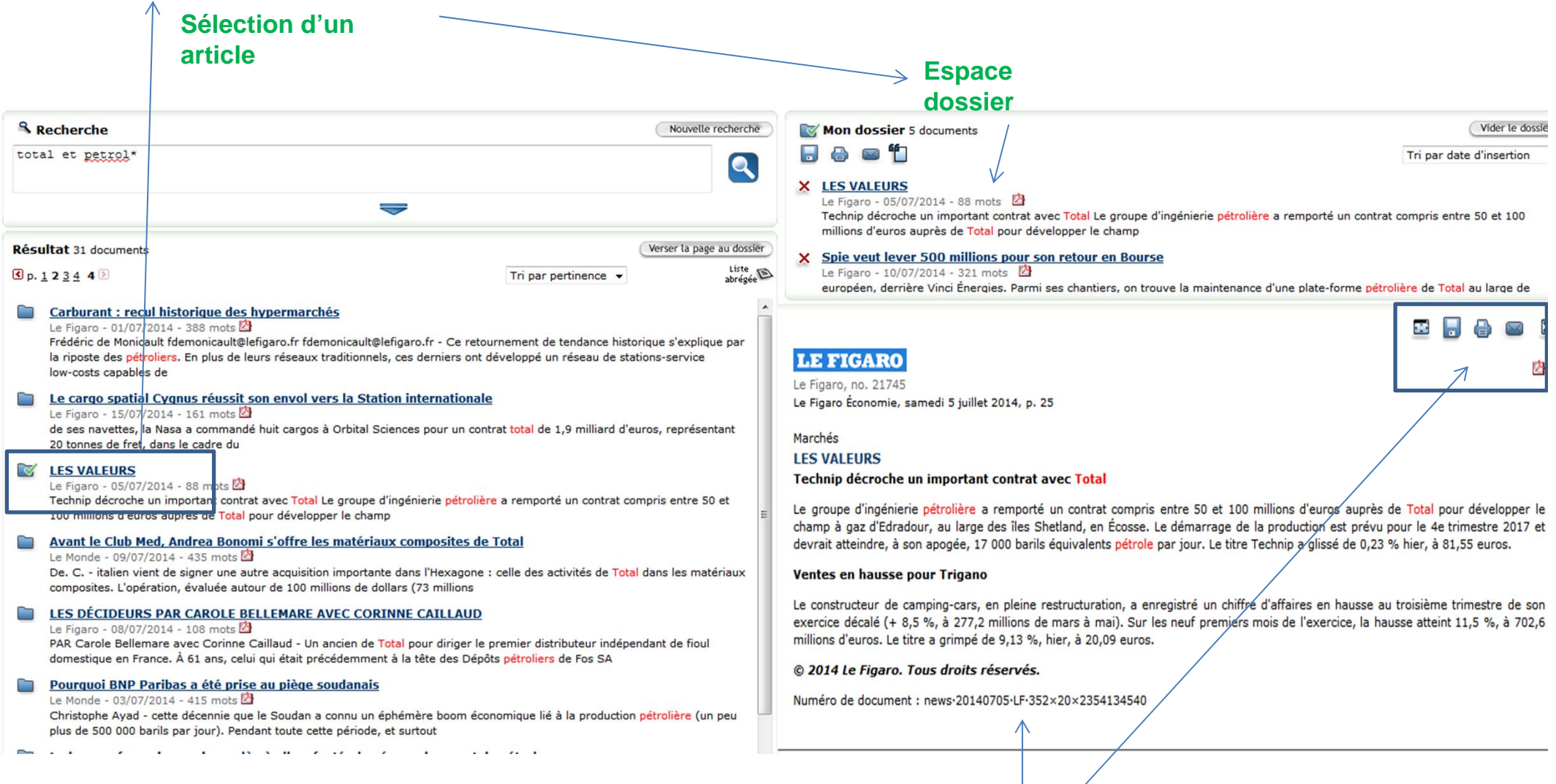

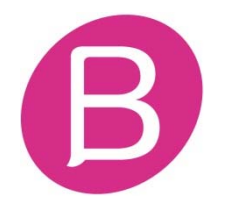

#### **Possibilité de lire et travailler sur l'article**

#### **Mon dossier**

#### **Exportez la liste de références bibliographiques dans Zotero** Mon dossier 5 documents Vider le dossier Tri par date d'insertion **LES VALEURS**  $\equiv$ Le Figaro - 05/07/2014 - 88 mots Technip décroche un important contrat avec Total Le groupe d'ingénierie pétrolière a remporté un contrat compris entre 50 et 100 millions d'euros auprès de Total pour développer le champ Spie veut lever 500 millions pour son retour en Bourse × Le Figaro - 10/07/2014 - 321 mots européen, derrière Vinci Énergies. Parmi ses chantiers, on trouve la maintenance d'une plate-forme pétrolière de Total au large de

Nombre de document(s) : 5 Date de création : 21 juillet 2014 Créé par : UNIVERSITE-DE-TOULOUSE **Possibilité de sauvegarder un ou plusieurs articles afin de générer un fichier pdf contenant les articles en texte intégral**

#### table des matières

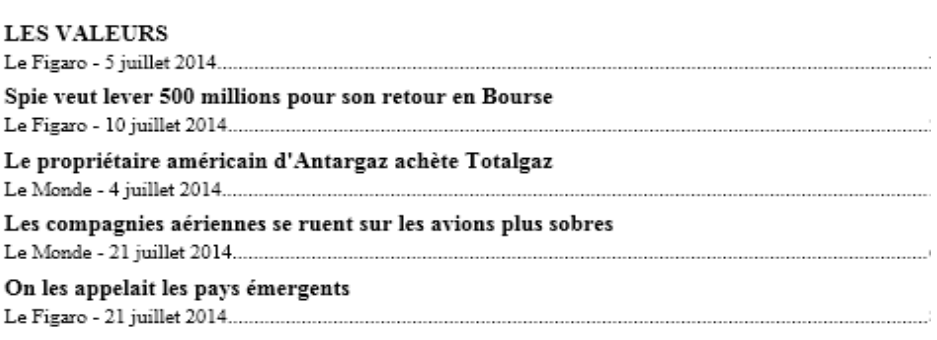

#### **Onglet recherche journaux pdf.**

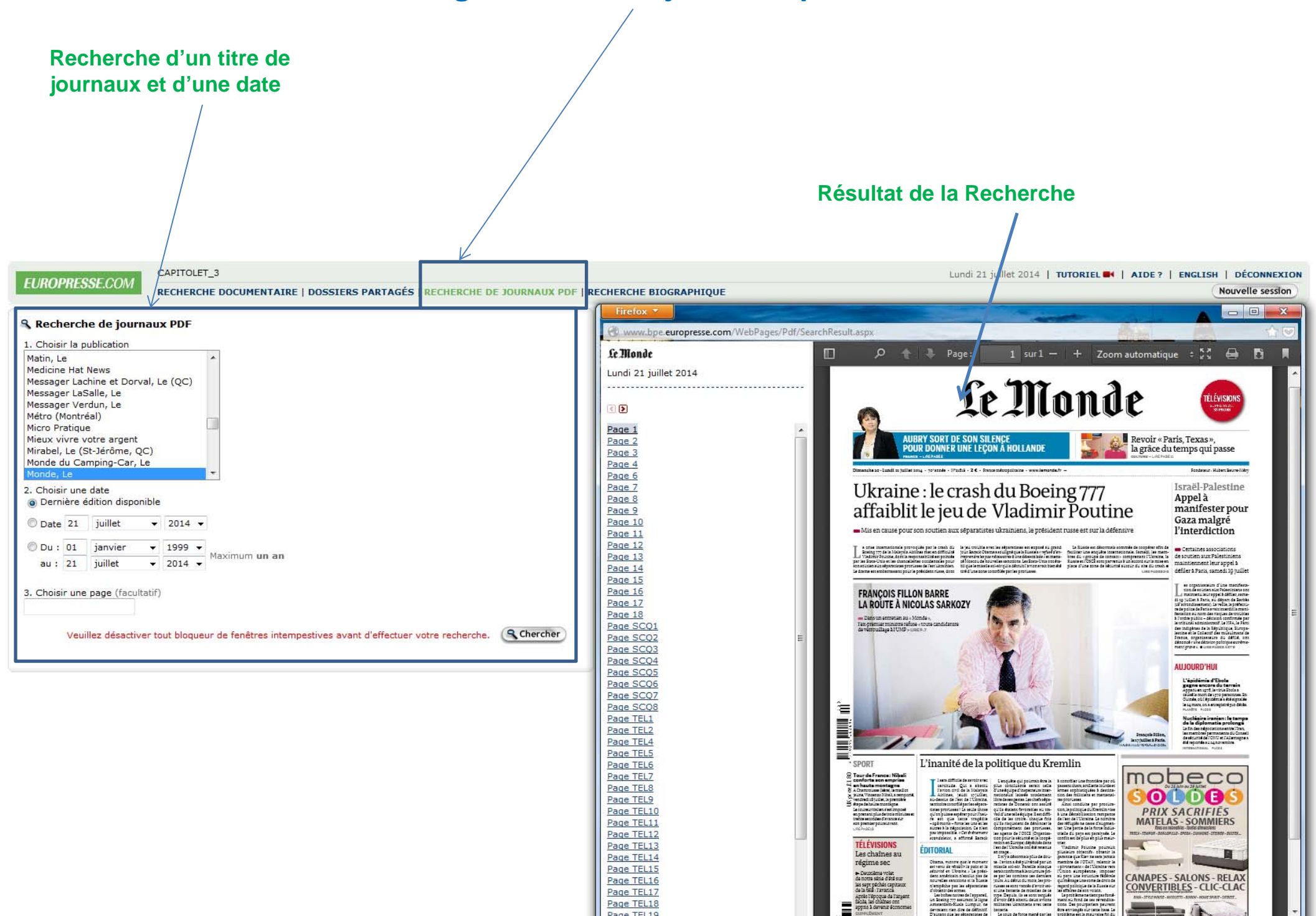